### **C Language Basics**

CSci 2021: Machine Architecture and Organization January 24th-29th, 2020

Slides and Instructor: Stephen McCamant

## A history of C in one slide

- First developed in the early 1970s for Unix
  - Originally by Dennis Richie, descended from BCPL and B
  - Made Unix one of the first OSes not written in assembly
  - Defined in a book by Kernighan and Richie (K&R)
- Popularity grew with Unix, then for microcomputers
- Standardized by ANSI/ISO in 1989/1990
- Object-oriented variants appeared in the 1980s:
  - Objective-C and C++
  - Java in turn derives largely from C++, in the 1990s
- Further standards in 1999 (C99) and 2011 (C11)

### C as compared with C++ and Java

- Unlike Java and C++, C does not have:
  - Classes
  - Packages/namespaces
  - Templates/generics
  - Exceptions
  - Operator or function overloading
  - Anonymous functions/closures/lambdas
  - A rich standard data-structure library
- Unlike Java, C allows potentially-unsafe operations:
  - Uninitialized variables and memory
  - Out-of-bounds array accesses
  - Creating pointers from integers
  - Deallocating memory that is still in use

### C programs are made up of functions

- The primary unit of structure is a function
  - AKA "procedure", "subroutine"

```
type name (type arg , type arg )
{
    statements
}

int add(int arg1, int arg2)
{
    return arg1 + arg2;
}
```

## Hello world in detail

```
standard library function
declarations

#include <stdio.h>

int main (int argc, char **argv)
printf("Hello, world!\n");
return 0;
}

standard library function
to print a message

command-line arguments
```

### **Return values and prototypes**

- Functions can return a value with a return statement
- No return value, or no arguments, are signified by the keyword void
- To tell the compiler about a function without defining it, write a function prototype:

```
int add(int arg1, int arg2);
```

- In a single file program, prototypes mostly not needed if functions are defined lower-level first
  - But, give stylistic freedom to change function order

### **Numeric types**

Integer types:

| Type name | Common minimum size       |
|-----------|---------------------------|
| char      | 8 bits                    |
| short     | 16 bits                   |
| int       | 32 bits                   |
| long      | 32 bits - for us, 64 bits |
| long long | 64 bits                   |

- "unsigned" variants cannot be negative
- Common floating point types:
  - float: usually 32 bits
  - double: usually 64 bits

#### **Characters**

- char's name comes from representing characters
- Actually three types:
  - signed char, -128 to 127
  - unsigned char, 0 to 255
  - char, might be either signed or unsigned
- On almost all systems, values 0-127 represent ASCII
  - US-standardized code for roman alphabet, numbers, symbols, etc.
- Wider variety of standards for meanings of 128-255
  - Windows-1252, Latin-1: add accented letters and a few symbols
  - UTF-8: multiple bytes represent >100,000 Unicode characters
- Escape sequences starting with \ for hard-to-type ones:
  - E.g., '\n' for newline, '\0' for character zero

### Declaration, initialization, assignment

■ A new variable is introduced with a *declaration*:

```
int weight, height;
```

■ Optionally, give it a value by including an initialization:

An assignment statement changes the value of an already-declared variable:

## Type conversion and casts

 Values are automatically converted between numeric types, sometimes with strange effects:

```
long x = 1000000;
char c = x;
/* c is now 64 */
```

The act of converting can be written explicitly as a cast operation:

```
long x = 1000000;
char c = (char)x;
/* c is now 64 */
```

## Local, global, and static

- A variable defined inside a function (local) is usually:
  - Created once per call to the function
  - Visible only inside the function
- Variable can be declared outside any function, global:
  - Exists during the whole program
  - Visible in any (later) function
- If a local variable is declared with keyword static:
  - One version for the whole execution
  - Still visible only inside the function
  - E.g., useful for counter function

### **Arithmetic operators**

- C has the standard math operators:
  - +, (both unary and binary)
  - \*, multiplication
  - /, integer or floating-point division
  - %, integer division remainder
- Precedence rules define the default grouping
- E.g., 1 + 2 \* 3 is 1 + (2 \* 3) i.e. 7, not 9
- When in doubt, use parentheses
  - Rules are mostly, but not always, what you'd expect

## **Assignment abbreviations**

- Unary ++ and -- add or subtract 1, respectively
  - E.g., c++ is short for c = c + 1
  - Also called increment and decrement
- Putting a = after an operator makes an update operator
  - E.g., c += 10 is short for c = c + 10
- You can string together multiple assignment left-hand sides
  - assignment\_grade = course\_grade = 0;

## **Comparisons and logic**

- Numbers can be compared with the usual operators:
  - <,>
  - <=, >= mean ≤, ≥
  - ==, != mean =, ≠; note double equals
- Integers used for logic (no separate Boolean type):
  - 0 represents false
  - any non-zero interpreted as true, produced as 1
  - (C99 defines <stdbool.h>, hasn't caught on)
- Logic operators:
  - && for and, | | for or, ! for not
  - (d != 0) && (n / d < 10) is safe ("short-circuiting")

### **Arrays in C**

- Arrays are the key building block for large data structures
- C arrays have limited features, allowing for simple compilation strategies
  - Local and global arrays can only have fixed size
  - At runtime, no way to ask how long an array is
  - No bounds checking
  - First index is always 0
- Implementation is just a sequence of adjacent values
- C arrays are closely related with C's pointers

#### **Array syntax**

- Syntax is based on square brackets [] as a suffix
- On a type, inside brackets is the size
- On a value, inside brackets is the index
  - Can appear on left or right side of assignment
  - Note, 0-based means index always less than size

```
double point[3] = {1.0, 1.0, 0.0};
point[0] = -2.0;
double dist =
   sqrt(point[0]*point[0] +
        point[1]*point[1] +
        point[2]*point[2]);
```

## **Multidimensional arrays**

- Repeat sets of brackets for tables with more numeric indexes
- E.g., chess board:

```
char board[8][8];
board[0][0] = 'r';
```

- Note, not commas
- Again, only usable when the dimensions are fixed

#### **Pointer basics**

- A pointer is a value that stores the location of another value
  - As we'll later see in detail, it's implemented as a memory address
- The type of a pointer variable keeps track of the type of what it can point to
  - E.g., pointer-to-char, pointer-to-int
- Type declaration syntax puts a \* before the variable name:

```
int num, *num_ptr;
```

3

## **Basic pointer operations**

- & creates a pointer
  - If x is an int variable, &x is an int pointer, pointing at x
- \* gets what the pointer points to
  - If ip is an int pointer, \*ip is the int it points at
  - Also called "following" or "dereferencing"
- Multiple levels are possible

#### **Pointer arithmetic**

- Adding an integer to a pointer advances it by that number of objects
- If p is an int \*, p + 1 is a pointer to the int next to it
  - Type indicates how much to move
  - Programmer's responsibility to know there is an int there
- p[i] is equivalent to \*(p + i)
- Thus, a pointer is roughly equivalent to an array of unknown size
- Array converted into pointer in most places it appears
  - E.g. in function argument type, int x[] and int \*x are equivalent

## Strings are arrays of characters

- String length is unknown at compile time
  - Thus, type is char \*
- Length of string indicated by \0 character after contents
  - "Null termination"
  - Many C programs don't cope well with \0 characters in their input

```
void caesar_string(char *s, int amt) {
   int i;
   for (i = 0; s[i] != '\0'; i++) {
      s[i] = rotate(s[i], amt);
   }
}
```

### **String constants**

- Put text inside double quote marks: "string"
  - Can also include escape sequences
  - Usually put \n at end of lines to be printed
- Normally string constants are read-only
  - Type is const char \*
- Can be used to initialize a modifiable character array

```
char a[] = "hi!";
/* size 4, including \0 */
char a[3] = "hi!";
/* size 3, no \0 */
```

## Basics of printf

- Standard library function for formatted output
- First argument, format string, may contain format specifiers starting with %
  - Generally, each corresponds to a later argument
- Most basic format specifiers:
  - %d: signed int, printed in decimal
  - %g: double, in scientific notation if needed
  - %s: char \*, interpreted as string

#### if and if-else statements

Basic way to make decisions. if does either something, or nothing:

```
if (x % 2 == 0)
    printf("x is even\n");
```

■ if-else does one thing if true, other if false

```
if (x % 2 == 0)
    printf("x is even\n");
else
    printf("x is odd\n");
```

4

#### **Blocks and indentation**

- Use curly braces to group multiple statements, e.g. inside an if statement
  - Without braces, only one statement inside if
- Can declare variables inside a block, not visible outside
- Safer to use braces than not: they make grouping clear, like parentheses
  - Example "dangling else" ambiguity: else after nested ifs
- It is conventional to use indentation to show nesting level
  - But compiler completely ignores whitespace
  - Many opinions and arguments about where to put braces relative to indentation

### while and for loops

 A while loop repeats a statement/block as many times as a condition is true (can be 0 times)

```
while (x > 0) {
   x--;
} /* x is now 0 or negative */
```

 A for loop groups a while with two other statements, commonly assignment and update of the same variable

```
for (A; B; C) D;
   /* is equivalent to: */
A;
while (B) { D; C }
```

### Leaving in the middle of a loop

- A break statement jumps to the end of the innermost enclosing loop
- A continue statement jumps to the next iteration of a loop
  - For a for loop, the increment part is executed
- A return statement ends the entire function
- There is also a goto statement, but don't use it
  - One arguable application: jumping out of an outer loop

### **Debugging and debuggers**

- You have probably already had the experience of making a mistake in a program
- Speaking roughly, "debugging" is the process:
  - After you know that your code is wrong
  - But before you know how it is wrong
- Some kinds of debugging that don't need much tool support:
  - Code review
  - Rubber duck debugging
  - Printf debugging

## Debugging in the development cycle

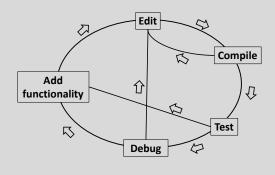

## What is a debugger for?

- Not to fix your bugs for you, alas
  - Computers aren't that smart yet
- Instead, helps you examine your program's execution in more detail
  - See what is happening if something is obviously wrong
  - Walk through normal execution, to compare with your expectations
- Standard practice is source-level debugging
  - I.e., the debugger shows your program in terms of its source code
  - For binaries, made possible by debugging information (enabled with compiler option -g)

### The GNU debugger GDB

- Standard command-line, source and binary-level debugger on Linux
- Start up with gdb ./my program
- Supply program arguments to the GDB run command
  - Abbreviated just r
- Or, use gdb --args ./my\_program arg1 arg2
  - This mode doesn't work for redirection (shell <, >)
- Today: using GDB as a source-level debugger

#### break, step, next, continue

- Normally, GDB will execute your program normally
- To get it to stop to let you look around, turn on a breakpoint with the command break (b)
  - Argument can be function name, file and line number, others
- When the breakpoint is reached, your program will stop and you can give GDB commands
- Run the program for one line with step (s)
  - Variant next (n) does not go into other functions
- To go back to full-speed execution, use continue (c)

#### print

- The most important command for examining program state is print (p)
  - The argument is a source-level (i.e., C) expression
- Some features to know about
  - Can do arithmetic
  - Can refer to any variable in scope
  - Can call functions
  - Can do assignments
  - p/x prints in hexadecimal (other formats also available)

### Crashes, interrupts, and backtrace

- GDB will automatically stop if the program runs into a crash like a segfault (technically: a Unix signal)
- To stop in the middle of execution, type Ctrl-C
  - Good for debugging infinite loops
- The command backtrace (bt) summarizes all the currently executing functions
  - Similar to what Java and Python print for an unhandled exception

## Watchpoints

- A watchpoint is sort of like a breakpoint, but based on data
- The command watch takes an argument like print
- A watchpoint stops execution when that value changes
- Useful for tracking down problems caused to pointers
- If you use a source-level expression, you'll usually get a software watchpoint, which is slow
  - Later, we'll see hardware watchpoints

### Pass by value

- The parameters to a C function are always just copies of values from the caller
  - Called "pass by value"
- I.e., they are local variables; changing them has no effect outside the function

```
int global;
void f(int a, int b) {
    a++; /* does not change global */
    b--; /* does not change 2 + 2 */
}
void g(void) { f(global, 2 + 2); }
```

#### **Recursion**

- A function can call itself, directly or indirectly
- Each instance has its own copy of local variables
  - Used to implement algorithms like quicksort, parsing
- Can also be used as an alternative form of loop
  - Not as common in C as in functional languages
- Each instance usually uses some memory
  - Deep recursion is not too common in C

## Simulating pass by reference

- What if you want a function to modify caller's variables?
  - Called "pass by reference"
- Simulated in C by passing explicit pointers

```
void increment_by(int *ip, int amt) {
    *ip += amt;
}
void f(void) {
    int x;
    increment_by(&x, 5);
}
```

- Commonly used instead of multiple return values
  - Pointer parameters classified as "in", "out", "in/out"

#### **Structures**

■ Data type that groups multiple named values

```
struct student {
   char *name;
   int grade;
};
```

Fields accessed with the . operator

```
struct student jane;
jane.name = "Jane";
jane.grade = 100;
```

 Compared to OO languages, like objects but without methods, inheritance, or visibility restrictions

#### **Pointers to structures**

- In more complex situations, you often want to refer to structs with pointers
- sp->f is short for (\*sp).f

```
void mark_off(struct student *sp) {
    sp->grade += 10;
}
```

- Note for Java users: Java object (references) are like structure pointers
  - Even though pointer aspect is not explicit in syntax
  - E.g., two variables can refer to the same object
  - Despite the symbol, Java's . is like C's ->

### **Allocating structures**

If structs are like objects, what's the equivalent of new?

```
struct student *sp =
  malloc(sizeof(struct student));
```

- Malloc is a basic routine for dynamically allocating memory
  - Argument is size in bytes
  - Return value has type void \*, automatically converted
  - Contents can be anything, you must initialize
- For now, learn as an idiom; we'll see more details later
  - Use with arrays
  - Changing size with realloc
  - Returning memory with free (don't need to do this in Proj 1)

### **Null pointers**

- Pointers have a special value that means not pointing at anything
  - Often used to represent endpoints or empty data structures
- Integer 0 converted to pointer, also NULL macro
  - On most systems, internal representation is 0
- A null pointer counts as false, any other pointer is true
- Dereferencing a null pointer usually causes a segfault
  - So you need to check first

## Pointer and sharing pitfalls

- Passing a pointer to data is usually faster than copying it
  - Only one copy of data exists; it is shared by different users
- But, sharing can also lead to unexpected behavior
  - E.g., data changing when you do not expect it to
- Pointer to a local variable is valid only until its function finishes
  - Attempts to access later may cause a crash
- Sometimes you do want to make a copy of data
  - Allocate a new struct/array and copy contents over
  - strdup is a convenience function for duplicating a nullterminated string

#### **Example: linked list length**

■ Can iterate over a singly-linked list with a for loop:

```
struct list_node {
    struct list_node *next;
    int value;
};

int length(struct list_node *root) {
    struct list_node *p; int i = 0;
    for (p = root; p; p = p->next)
        i++;
    return i;
}
```

#### A few more fun operators

■ The "ternary" operator ?: is like an if-then-else

- The comma, evaluates two expressions and returns the right-hand one
  - Useful for putting multiple assignments in a for loop header
- ++ and -- can also be prefixes, and return a value
  - Prefix versions like ++x first update, then return new value, "preincrement"
  - Postfix versions like x++ update, but return old value, "postincrement"
- Overusing these operators can make code hard to read

# typedef

- Used to create a type name that is a synonym for another type
  - Syntax is like that of a variable declaration

```
typedef char zipcode[5];
zipcode umn = "55455";
```

■ Commonly used to save typing "struct":

```
typedef struct list_node node;
node table[100];
```

#### switch statement

■ Used for making a choice based on several integer values

```
switch ('a' + (letter % 26)) {
    case 'a': case 'e': case 'i':
    case 'o': case 'u':
        printf("Vowel\n");
        break;
    case 'y':
        printf("Maybe y\n");
        break;
    default:
        printf("Consonant\n")
        break;
}
```

#### The C standard library

- Every C implementation implements a large number of common routines
  - Load the declarations with an appropriate #include
  - stdio.h:printf, scanf, fopen, fclose, fread, fwrite
  - stdlib.h:malloc,exit,NULL,atoi,qsort
  - math.h:sqrt,sin,pow
  - string.h:strlen,strcpy,memcpy
  - assert.h:assert
  - ctype.h:isalpha,isspace
- Still limited compared to Java, C++, or Python
  - Some interfaces have old/poor designs (e.g., gets)
  - Lacking general-purpose data structures
  - Other stuff also in a typical OS-specific C library / C runtime

## The C preprocessor

- The first step of compiling C code is text-level processing
  - Also available as a separate tool, cpp on Unix
- Preprocessor directives are lines that start with #
- #include reads in another file
  - Typically a header ( . h) file that contains declarations
  - <> for system headers, "" for program headers
- #define creates a macro
  - Synonym for a value that is substituted in later
  - Simple uses similar to typedef or const variable

```
#define TABLE_SIZE 1000
int table[TABLE_SIZE];
```

## **Conditional compilation**

Use macros and simple arithmetic to decide what code to use

```
#ifdef __i386__
typedef long long int64;
#elif defined(__amd64__)
typedef long int64;
#else
#error "No known 64-bit type"
#endif
```

#if 0 / #endif can "comment-out" code containing comments

#### **Function-like macros**

- Macros can also define simple computations
  - Implemented by textual substitution

```
#define MAX(x, y) \
  ((x) > (y) ? (x) : (y))
```

- A number of pitfalls to be aware of:
  - Should have parentheses around outside, and each argument
  - Multiple lines need \ continuation
  - Variables can cause name clashes
  - Multiple side-effects possible with ,
  - Statement needs do { ... } while (0)
- Often better to use a real function, compiler can inline

4